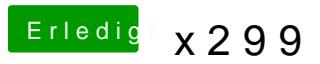

Beitrag von anonymous\_writer vom 20. Oktober 2017, 13:06

Lösche dann mal alle Partitionen auf der Festplatte und versuche es da Festplattendienstprogramm vom Installer.